# **European Standard (prEN17037) in LightStanza**

## Reference guides:

[https://www.cibse.org/getmedia/a3b596d6-4bb5-4ab3-b3a3-44ee27752b09/CIBSEWebinar\\_prE](https://www.cibse.org/getmedia/a3b596d6-4bb5-4ab3-b3a3-44ee27752b09/CIBSEWebinar_prEN-17037-Daylight-Standard_Jens-Christoffersen.pdf.aspx) [N-17037-Daylight-Standard\\_Jens-Christoffersen.pdf.aspx](https://www.cibse.org/getmedia/a3b596d6-4bb5-4ab3-b3a3-44ee27752b09/CIBSEWebinar_prEN-17037-Daylight-Standard_Jens-Christoffersen.pdf.aspx)

## **How to simulate for European Standard in LightStanza:**

1. Upload model and go to **Activity bar**. Click **New** and **Annual Grid Illuminance**

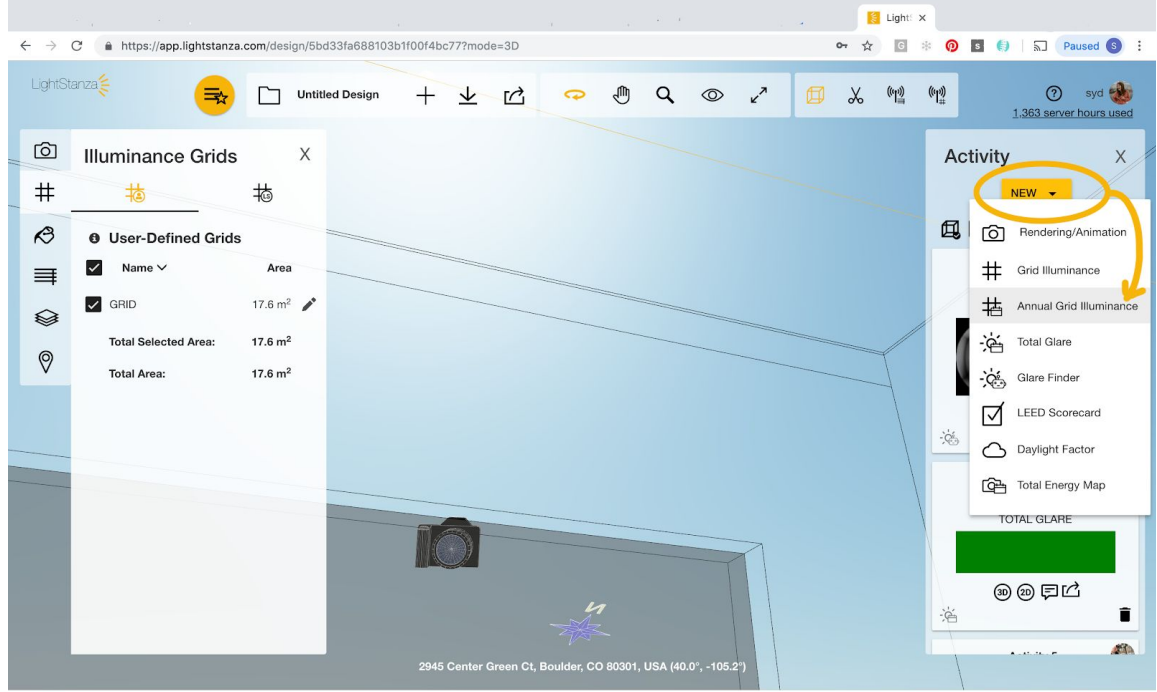

© 2019 LightStanza

2. Choose sDA and other customizable options in **Illuminance Grid screen**. Under **Occupancy**, click **'European Standard'** and '**Start Simulation'** to run analysis.

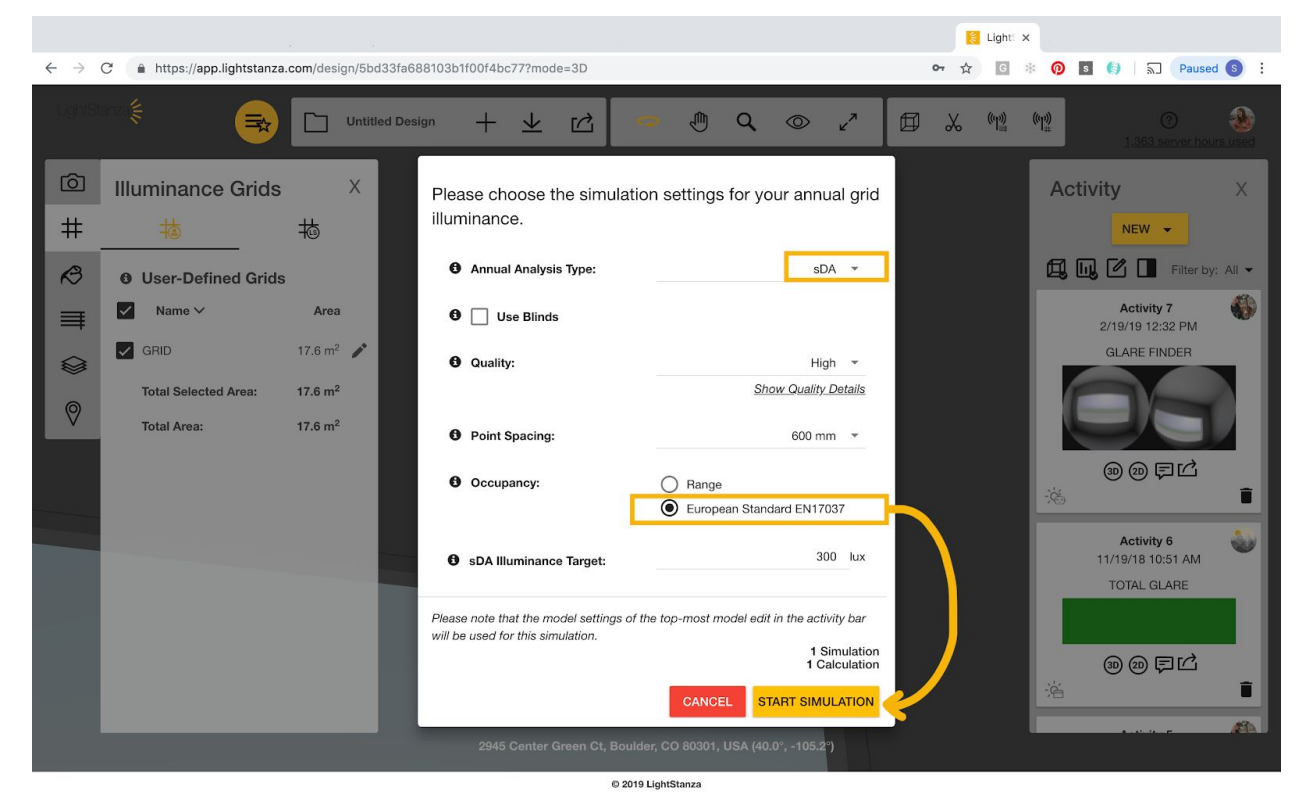

# **WELL Standard in LightStanza**

<https://standard.wellcertified.com/light/daylight-modeling> <https://v2.wellcertified.com/v2.1/en/light/feature/1>

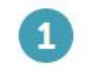

#### Daylight in regularly occupied spaces:

Projects meet at least one of the following requirements:

- a. Spatial Daylight Autonomy of sDA<sub>200,40%</sub> is achieved for at least 30% of regularly occupied space.
- b. 30% of all workstations are within 6 m [20 ft] of transparent envelope glazing. Visible light transmittance (VLT) of transparent glazing is greater than 40%.
- c. Transparent envelope glazing area is no less than 7% of the floor area for each floor level<sup>[28]</sup>. VLT of envelope glazing is greater than 40%.

## **How to simulate for WELL Standard in LightStanza:**

#### 1. Upload model and go to **Activity bar**. Click **New** and **Annual Grid Illuminance**

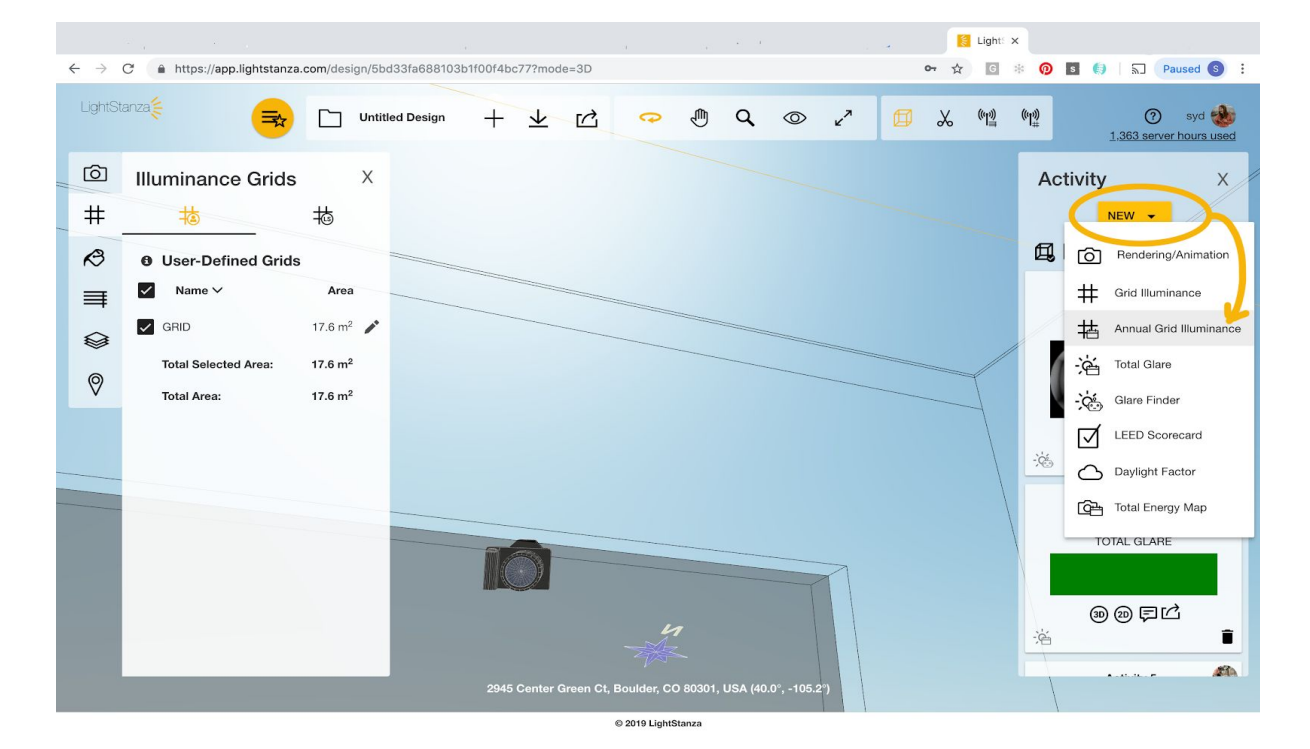

2. Select simulation settings in your annual grid illuminance pane and click **'Start Simulation'**

#### **sDA calculation:**

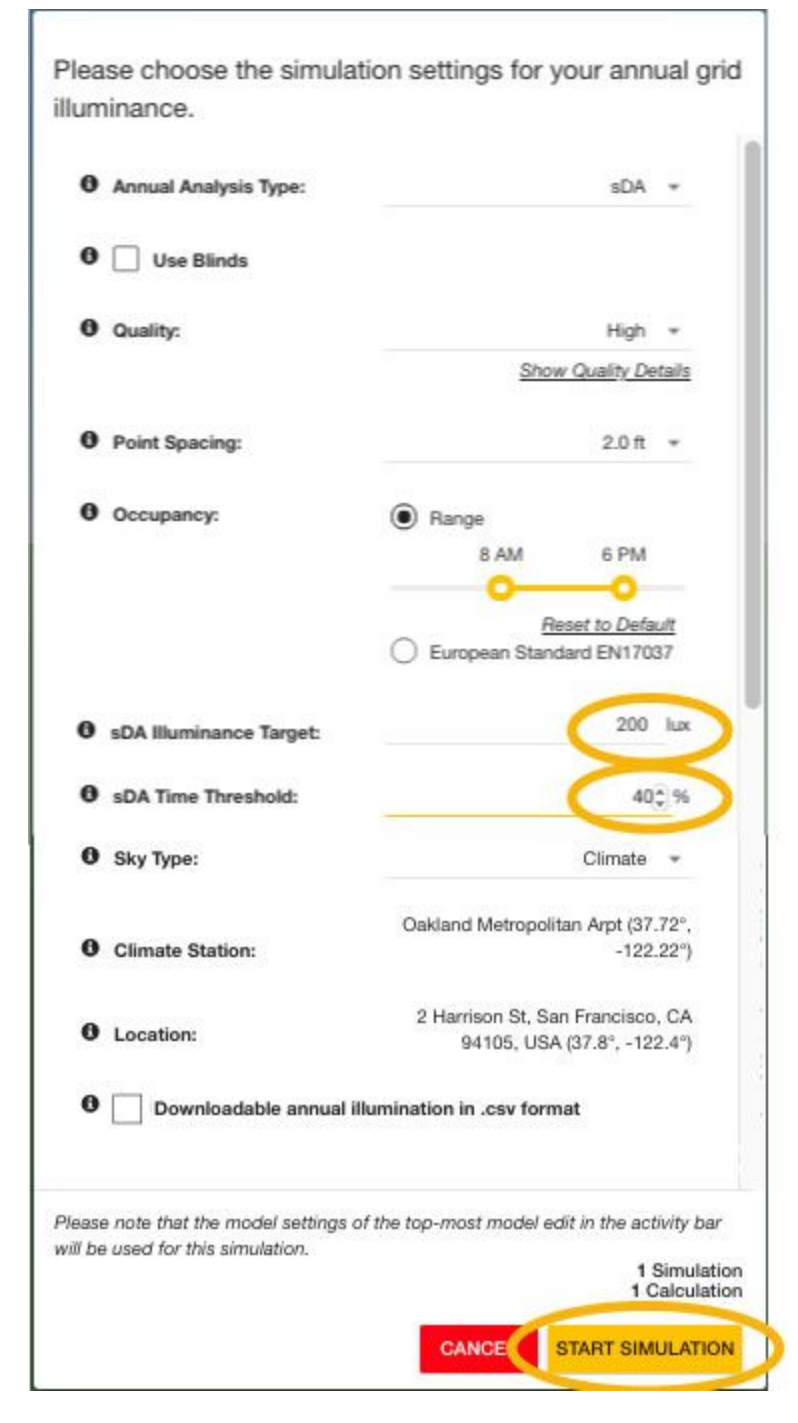

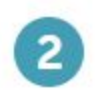

## **Glare calculation:**

The following requirement is met:

a. Annual sunlight exposure of ASE<sub>1000.250</sub> is achieved for no more than 10% of regularly occupied space.

## **ASE calculation:**

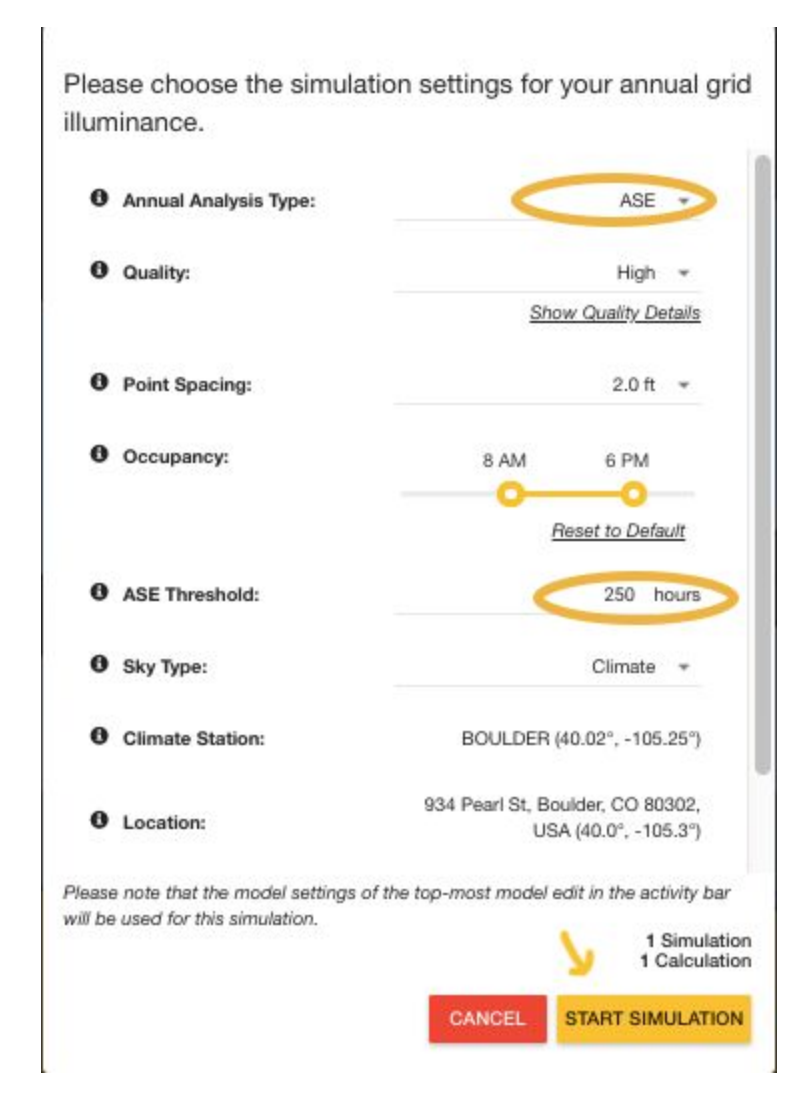

https://v2.wellcertified.com/v2.1/en/light/feature/4 https://v2.wellcertified.com/v2.1/en/light/feature/5

# PART<sub>1</sub> **Healthy Sunlight Exposure**

Lighting simulations demonstrate that the following conditions are expected:

- $a$ . Spatial daylight autonomy (sDA300,50%) is achieved for at least 55% of regularly occupied space. In other words, at least 55% of the space receives at least 300 lux [28 fc] of sunlight for at least 50% of operating hours each year.
- b. Annual sunlight exposure (ASE1000,250) is achieved for no more than  $10\%$ of regularly occupied space. In other words, no more than 10% of the area can receive more than 1,000 lux [93 fc] for 250 hours each year.

## For All Spaces except Dwelling Units

The following requirement is met:

a. Projects demonstrate through computer simulations that sDA 300 50% is achieved for the area on each floor as shown in the table below:

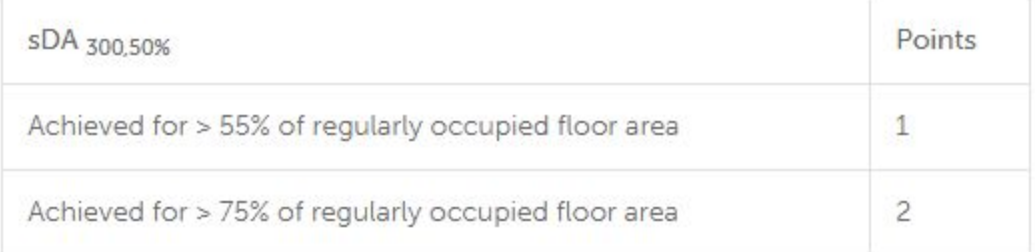

- a. Simulate similar to sDA calculation from screenshot above by changing illuminance target and time threshold.
- b. Simulate same as ASE calculation from screenshot above.